## Extruder gets cooled down before end of print #2918

Edit | [New issue](https://github.com/Ultimaker/Cura/issues/new)

<span id="page-0-9"></span><span id="page-0-8"></span><span id="page-0-7"></span><span id="page-0-6"></span><span id="page-0-5"></span><span id="page-0-4"></span><span id="page-0-3"></span><span id="page-0-2"></span><span id="page-0-1"></span><span id="page-0-0"></span>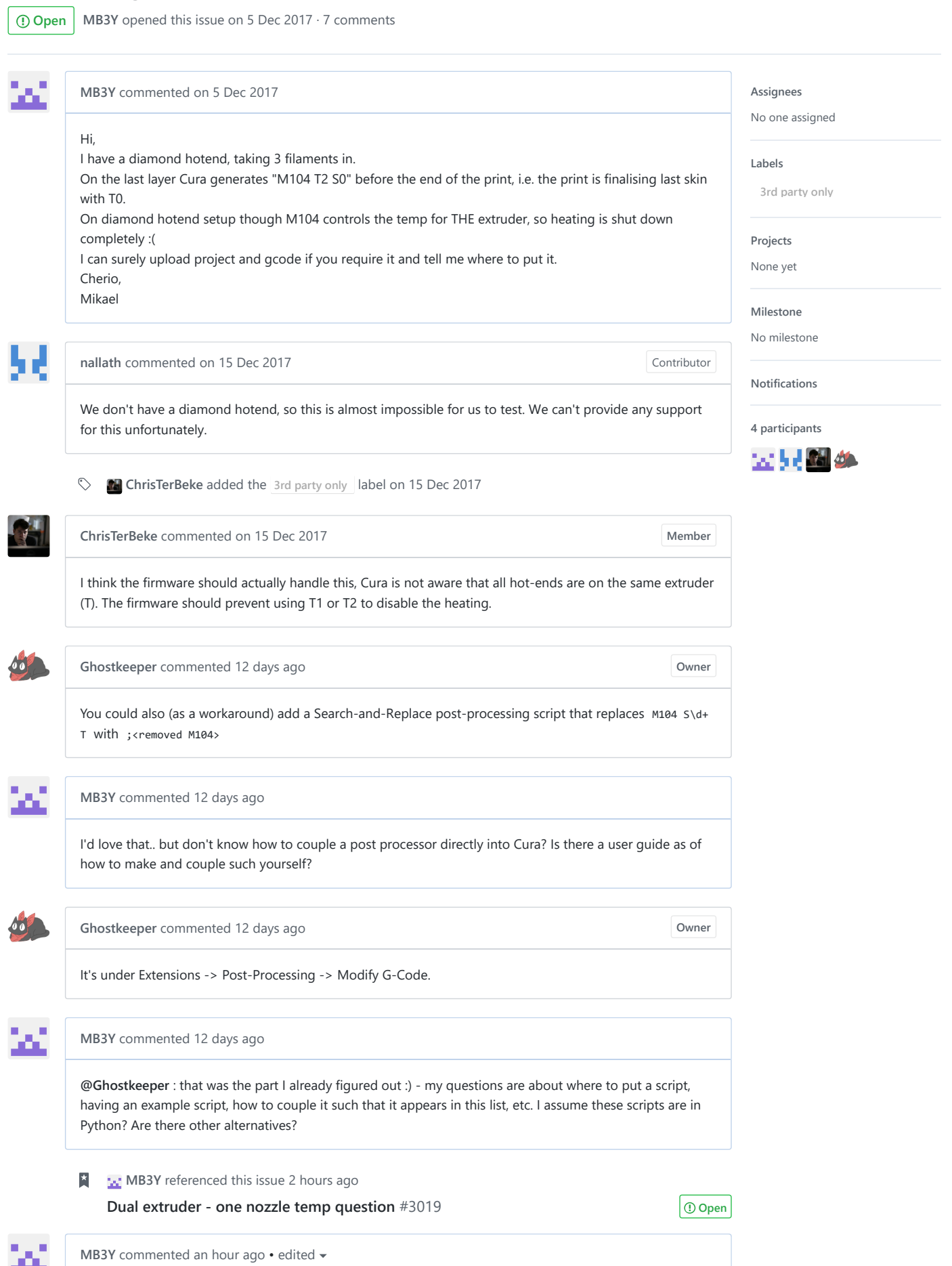

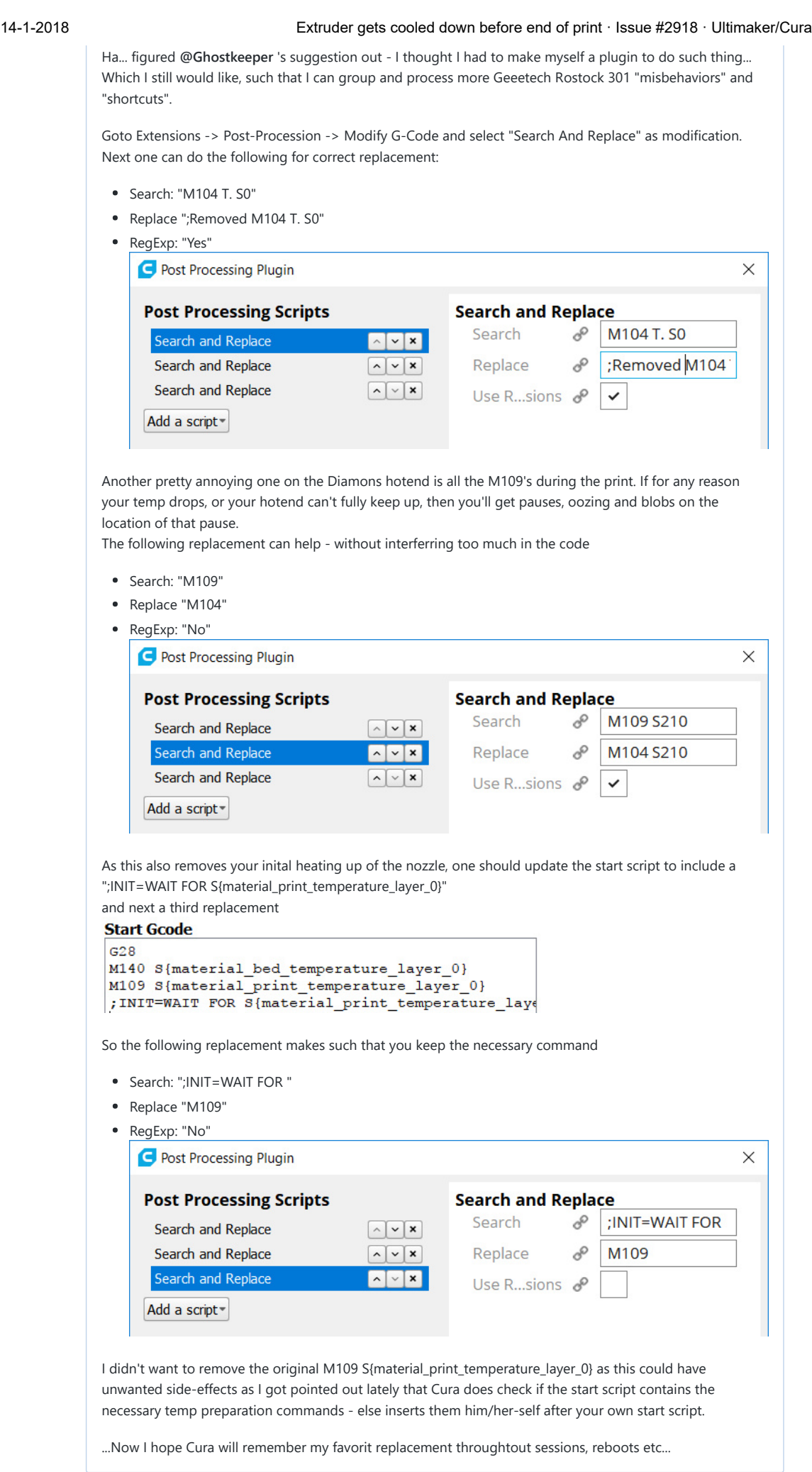

<span id="page-1-0"></span>**M EX** [MB3Y](https://github.com/MB3Y) referenced this issue [29 seconds ago](#page-1-0)

14-1-2018 Extruder gets cooled down before end of print · Issue #2918 · Ultimaker/Cura

[Feature Suggestion: Keep Selected Post-Processing rules in place after shutdown](https://github.com/Ultimaker/Cura/issues/3133)  $\boxed{\textcircled{Open}}$ and restart of Cura #3133